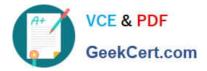

# **NS0-155**<sup>Q&As</sup>

NetApp Certified 7-Mode Data Administrator

# Pass NetApp NS0-155 Exam with 100% Guarantee

Free Download Real Questions & Answers **PDF** and **VCE** file from:

https://www.geekcert.com/ns0-155.html

100% Passing Guarantee 100% Money Back Assurance

Following Questions and Answers are all new published by NetApp Official Exam Center

Instant Download After Purchase

100% Money Back Guarantee

- 😳 365 Days Free Update
- 800,000+ Satisfied Customers

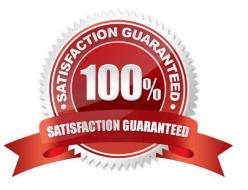

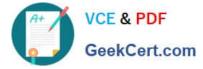

#### **QUESTION 1**

In a fabric-attached MetroCluster, a "site failure" is described as a \_\_\_\_\_\_.

- A. failure of the Inter-Switch-Links (ISL)
- B. failure of the interconnect cable
- C. complete failure of the primary controller and disk shelves
- D. malfunction of the Fibre Channel adapter on the cluster node
- Correct Answer: C

http://argoat.net/Blog/?p=1466

#### **QUESTION 2**

What command would create a LUN clone named lun0.clone from the LUN lun0 on the volume vol2?

- A. lun clone start create /vol/vol2/lun0.clone -b /vol/vol2/lun0 snap\_recent
- B. lun clone create /vol/vol2/lun0.clone -b /vol/vol2/lun0 snap\_recent
- C. lun clone create /vol/vol2/lun0 -b /vol/vol2/lun0.clone snap\_recent
- D. lun clone create /vol/vol2/lun0.clone -b /vol/vol2/lun0 -s snap\_recent
- Correct Answer: B

http://backdrift.org/man/netapp/man1/na\_lun.1.html lun clone create clone\_lunpath [ -o noreserve ] -b parent\_lunpath parent\_snap

#### **QUESTION 3**

When using a Protection Manager policy to manage Open Systems SnapVault backups on a UNIX server, which three are valid objects to include in the data set? (Choose three.)

- A. A file
- B. A qtree
- C. A directory
- D. The entire client
- Correct Answer: ACD

Open Systems Snap Vault runs on servers, so the objects that can be selected for backup will be host- based. Qtrees are objects on the storage system.

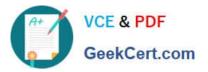

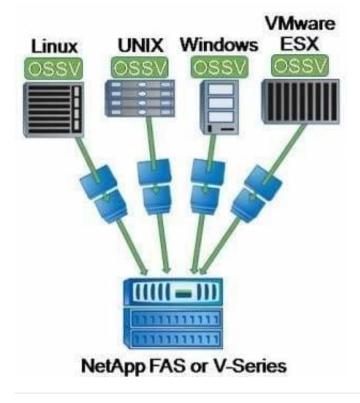

## **QUESTION 4**

Which set of commands should be used for troubleshooting Ethernet connectivity problems from the storage system console?

- A. ifstat, netdiag
- B. perfstat, tracert
- C. sysconfig cr, sysstat
- D. dish shm\_stats, sysstat

Correct Answer: A

https://library.netapp.com/ecmdocs/ECMP1196890/html/man1/na\_ifstat.1.html http://backdrift.org/man/ netapp/man1/na\_netdiag.1.html ifstat - display device-level statistics for network interfaces netdiag - perform network diagnostics

## **QUESTION 5**

What is the maximum distance between a standard clustered pair at 2Bbps?

- A. 100 meters
- B. 10 meters
- C. 50 meters

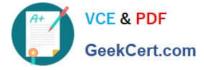

D. 500 meters

Correct Answer: D

NS0-155 PDF Dumps

NS0-155 VCE Dumps

NS0-155 Exam Questions